# CSSE 220 Day 9

Two-dimensional arrays, Copying arrays, Software Engineering Techniques

Check out TwoDArrays from SVN

### Questions?

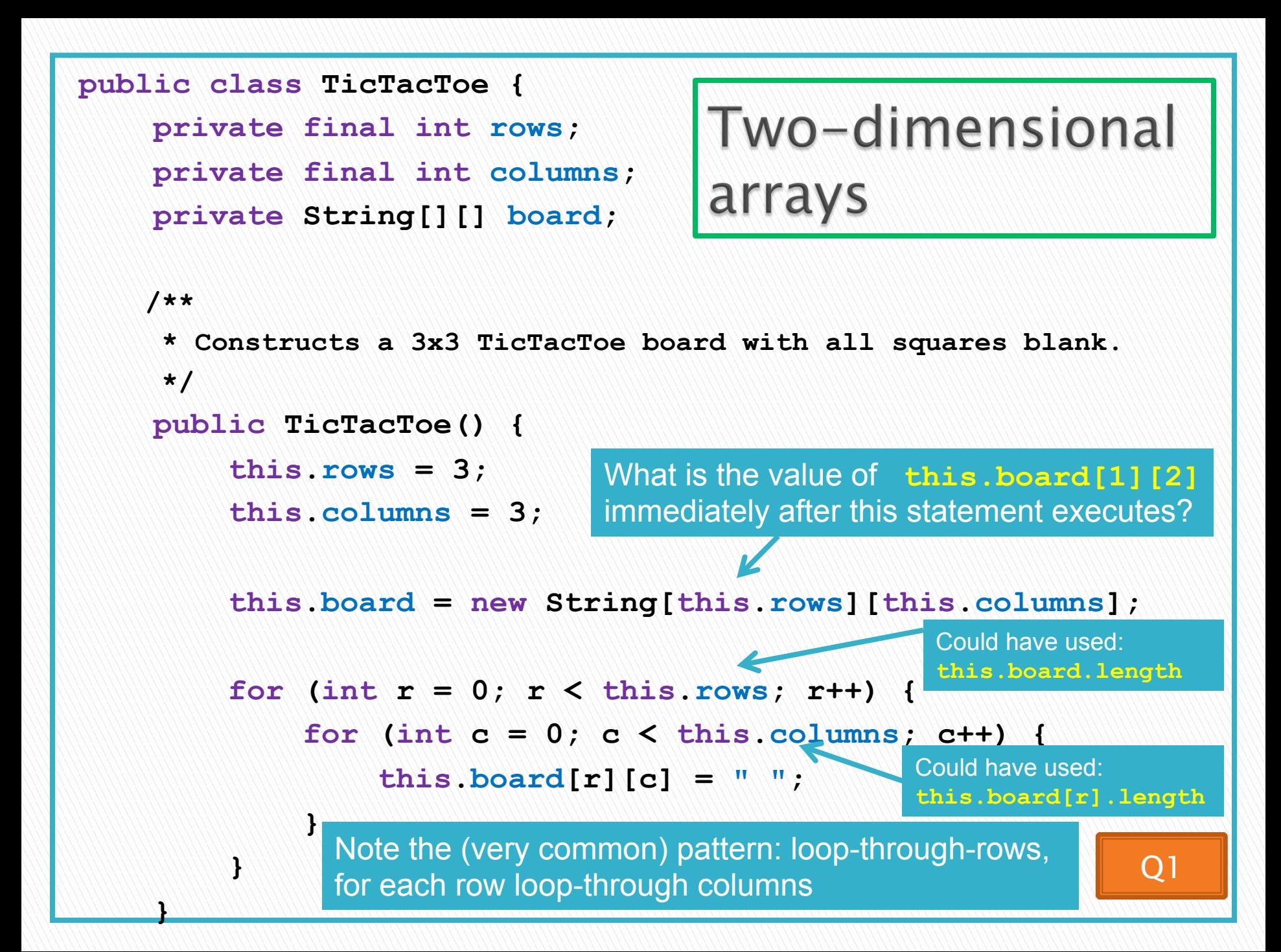

#### Exercise

Complete the TODO items in TicTacToe and TicTacToeTest They're numbered; do 'em in order.

## Interlude:

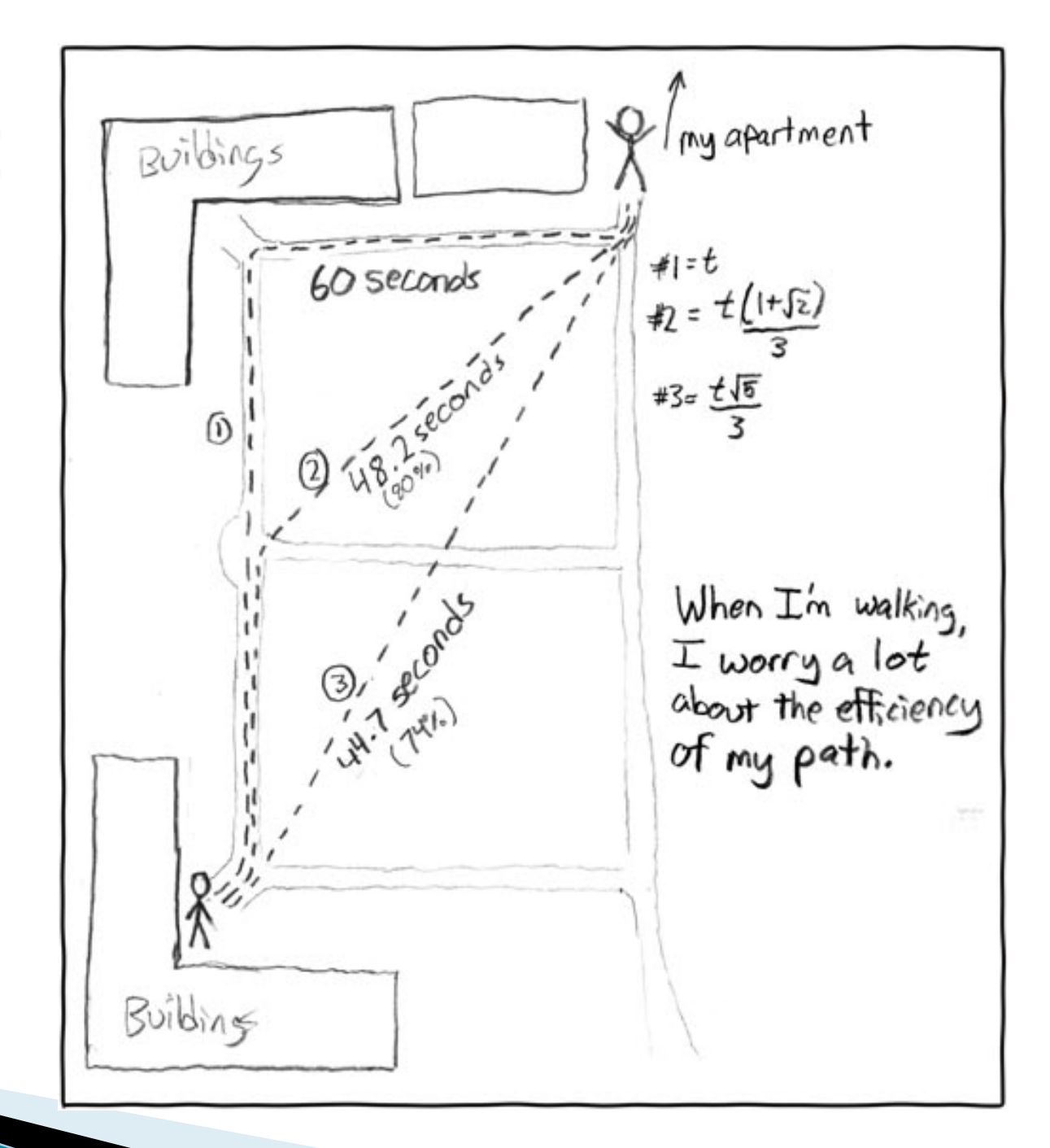

http://xkcd.com/85/

## Copying Arrays - assignment

Assignment uses *reference* values:

**}** 

◦ **double[] data = new double[4]; for (int i = 0; i < data.length; i++) {**   $data[i] = i * i;$ **}**  ◦ **double[] pieces = data; pieces** ◦ **foo.someMethod(data); public void someMethod(double[] d) { this.dataInMethod = d; ... ... data <sup>0</sup> <sup>1</sup> <sup>4</sup> <sup>9</sup> d** This makes the field a **dataInMethod** contains the field a series of the **dataInMethod** reference to (NOT a copy of) a list that exists elsewhere in the code. Think carefully about whether you want this or a clone (copy).

## Copying Arrays - many ways

▶ You can copy an array in any of several ways:

- 1. Write an explicit loop, copying the elements one by one
- 2. Use the *clone* method that all arrays have **newArray = oldArray.clone();** Starting position in *oldArray* Starting position in *newArray*
- 3. Use the *System.arraycopy* method:  $\mu$ **System.arraycopy(oldArray, 0, newArray, 0,**
- 4. Use the *Arrays.copyOf* method: **newArray = Arrays.copyOf( oldArray, oldArray.length);**  Number of elements to copy

The key point is that all of these except possibly the first make shallow copies - see next slide

 **oldArray.length);**

### Copying Arrays - Shallow copies

} Can copy whole arrays in several ways:

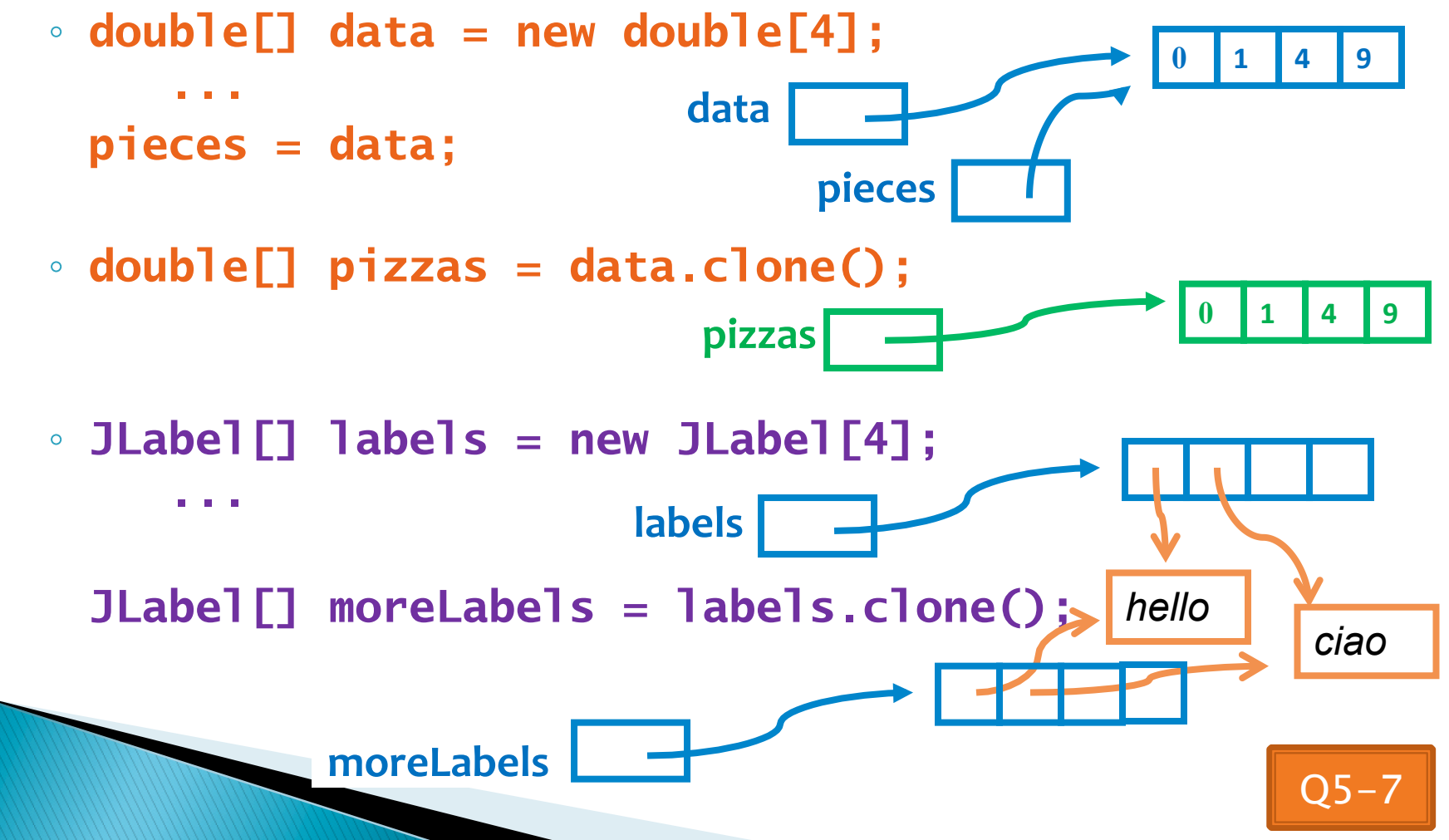

## Quality Tip - "Avoid parallel arrays"

#### } Consider an ElectionSimulator:

- **Instead of storing:** 
	- **ArrayList<String> stateNames; ArrayList<Integer> electoralVotes; ArrayList<Double>** percentOfVotersWhoPlanToVoteForA**; ArrayList<Double>** percentOfVotersWhoPlanToVoteForB**;**
- } We used:
	- **ArrayList<State> states;**

and put the 4 pieces of data inside a State object

▶ Why bother?

## **Pick the Right Data Structure**

▶ Array or ArrayList, that is the question

- } General rule: use ArrayList
	- Less error-prone because it grows as needed
	- More powerful because it has methods

#### **Exceptions:**

- Lots of primitive data in time-critical code
- Two (or more) dimensional arrays

### **Software Engineering Techniques**

- ▶ Regression testing
- } Pair programming
- ▶ Team version control

## **Regression Testing**

- ▶ Keep and run old test cases
- ▶ Create test cases for new bugs
	- Like antibodies, to keep a bug from coming back

#### } Remember:

◦ You can right-click the project in Eclipse to run all the unit tests

Q10-11

### Pair Programming Video

 $\blacktriangleright$  Let's watch the video together

## **Pair Programming**

- ▶ Working in pairs on a single computer common interview technique!
	- One person, the driver, uses the keyboard
	- The other person, the navigator, watches, thinks, and takes notes

Becoming a

- ▶ For hard (or new) problems, this technique
	- Reduces number of errors
	- Saves time in the long run

#### } Works best when partners have similar skill level

◦ If not, then student with most experience should navigate, while the other student drives.

## **Team Version Control**

- } Always:
	- Update before working
	- Update again before committing
	- Commit often and with good messages
- } Communicate with teammates so you don't edit the same code simultaneously
	- Pair programming eliminates this issue

## **Game of Life**

- 1. A new cell is born on an empty square if it has exactly 3 neighbor cells
- 2. A cell dies of overcrowding if it is surrounded by 4 or more neighbor cells
- 3. A cells dies of loneliness if it has just 0 or 1 neighbor cells

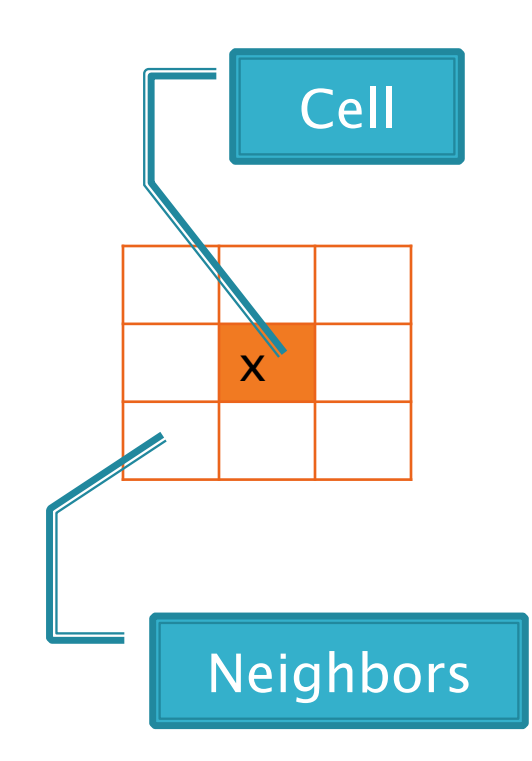

#### **Game of Life Teams Section 1**

**Format: repositoryName,firstStudent,secondStudent**

csse220-201310-life-team01, boucheka, leversad csse220-201310-life-team02, holzmajj, llewelsd csse220-201310-life-team03, goldsbge, yinm csse220-201310-life-team04, quj, huangf csse220-201310-life-team05, crumpaa, heibelcj csse220-201310-life-team06, hiancejk, earlda csse220-201310-life-team07, winterc1, evansda csse220-201310-life-team08, puhrjj, ametsid csse220-201310-life-team09, sneedbj, zajacrc csse220-201310-life-team10, hortoncb, fullerga csse220-201310-life-team11, chenr, wangl2

Check out GameOfLife from SVN

## Work Time

- } Work with your partner on the GameOfLife project
	- Get help as needed
	- The TODOs are numbered do them in the indicated order.
	- Follow the practices of pair programming!
- } Don't do any of the work without your partner!
- } Due Tuesday, Sep 25, 2012 (1:35 pm).
- **Note: No late days for this assignment**
- ▶ Doing this assignment may be the best thing (but not the only thing) you can do to prepare for the exam.